## **Appendix 1**

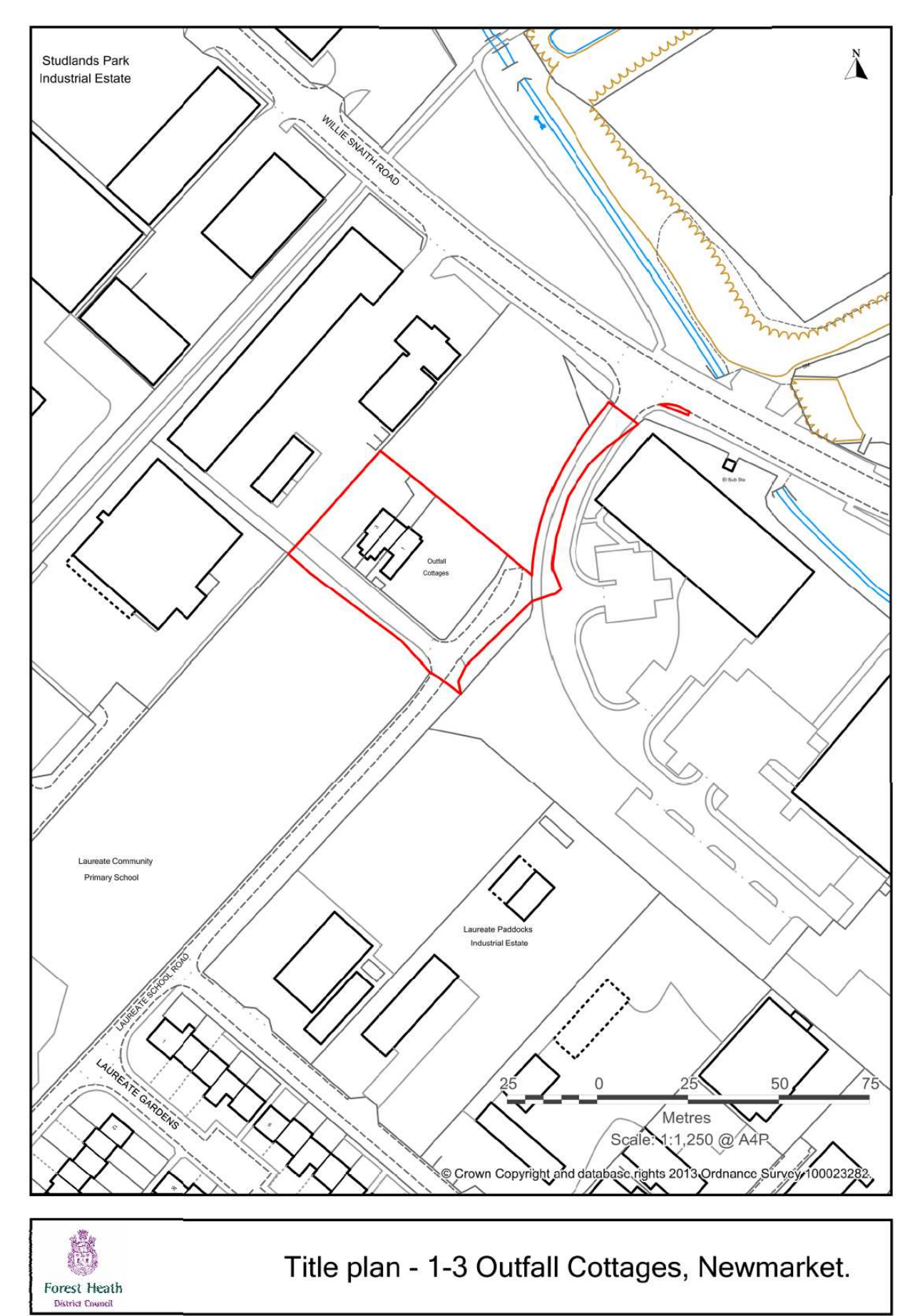